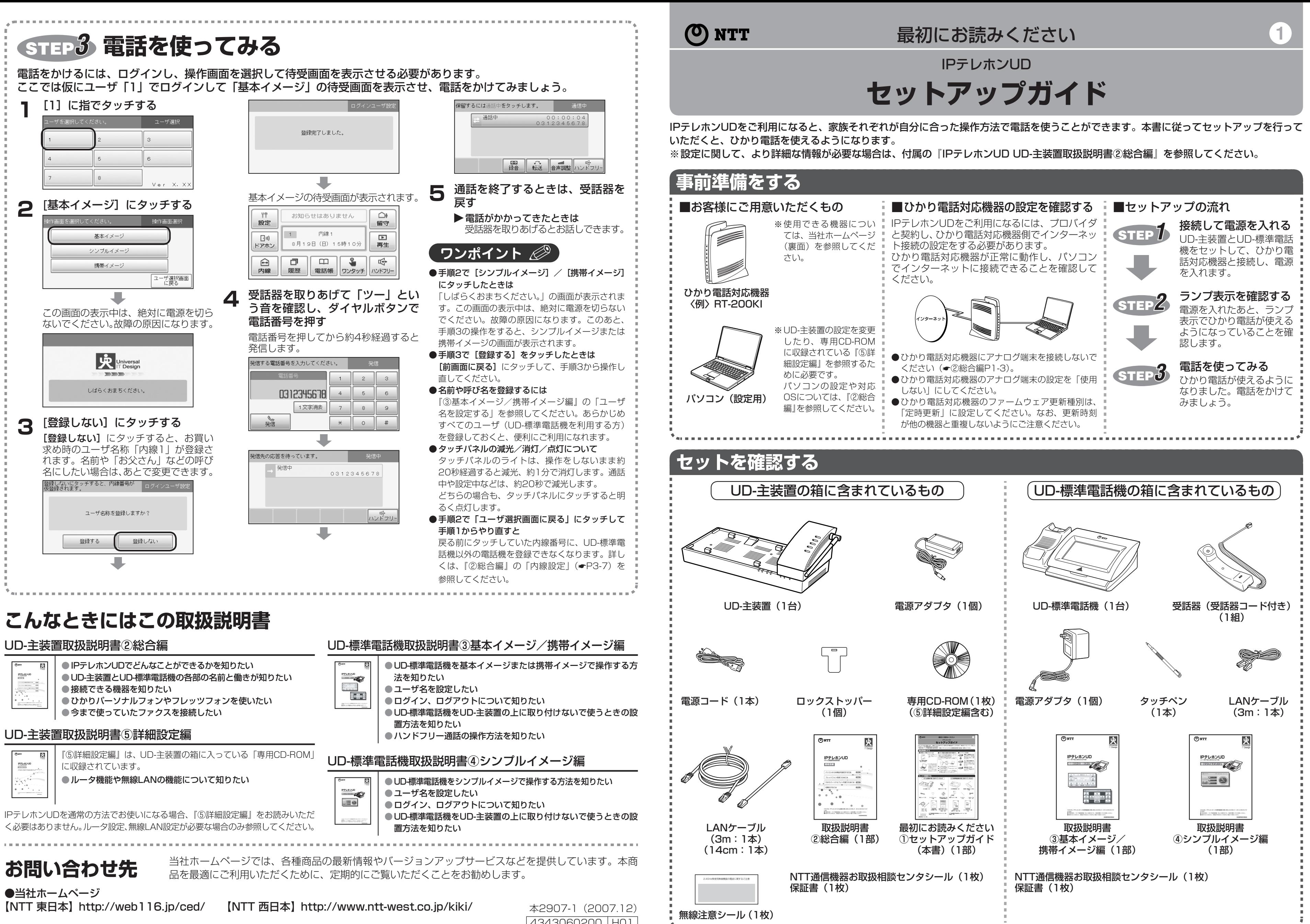

4343060200 H01

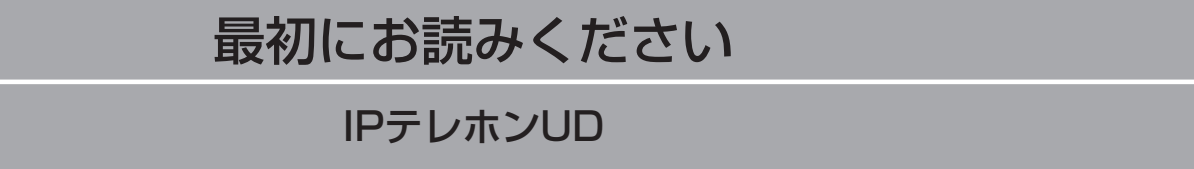

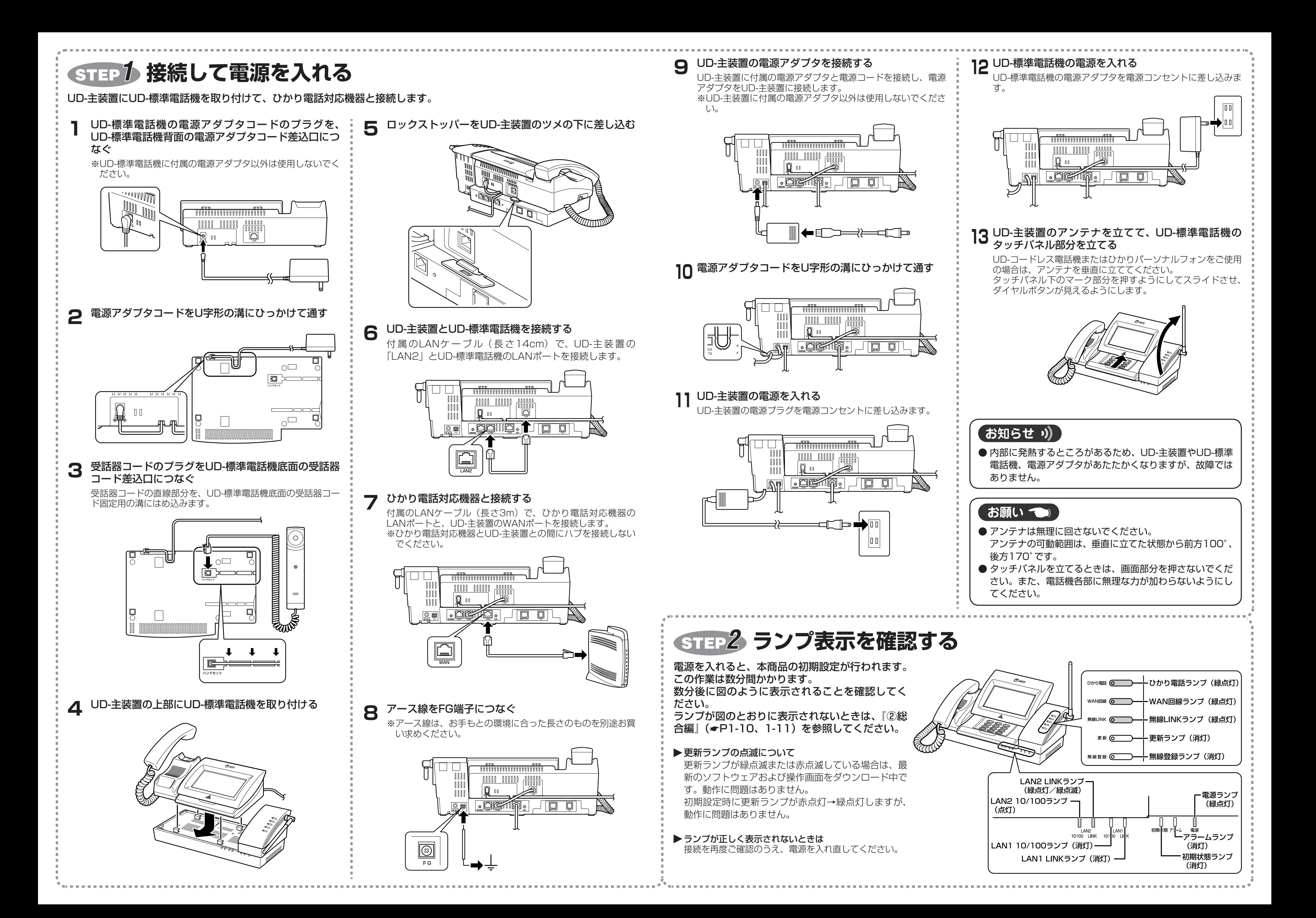